## **Löschung VPN-Zugang**

**für Einrichtungen der Ev.-luth. Landeskirche Hannovers und anderer Institutionen**

*Bitte füllen Sie das Formular sorgfältig aus und schicken es an die angegebene Adresse zurück (E-Mail, Fax, Post).*

**An die COMRAMO AG Bischofsholer Damm 89 30173 Hannover** 

**Hinweis: Ihr Auftrag kann nur bearbeitet werden, wenn er vollständig ausgefüllt ist.**

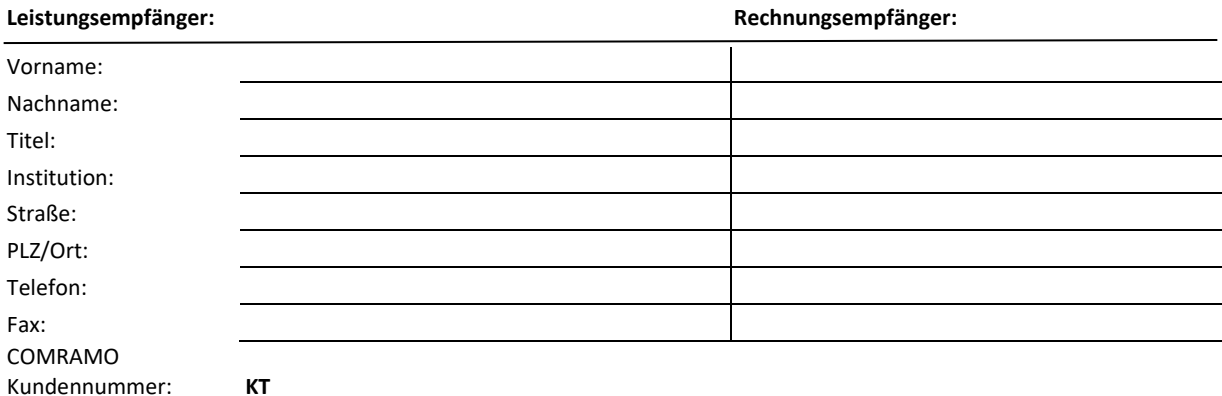

*(Für Bestandskunden: Sollten Sie Ihre Kundennummer nicht zur Hand haben, wenden Sie sich bitte an die Hotline unter der Tel.-Nr.: +49 511 12401 767.)*

## **Löschung eines VPN-Zugangs**

*(Dies sollte nur dann gewählt werden, wenn der Mitarbeitende den kirchlichen Dienst der Ev.-luth. Landeskirche Hannovers bzw die Institution verlässt.)*

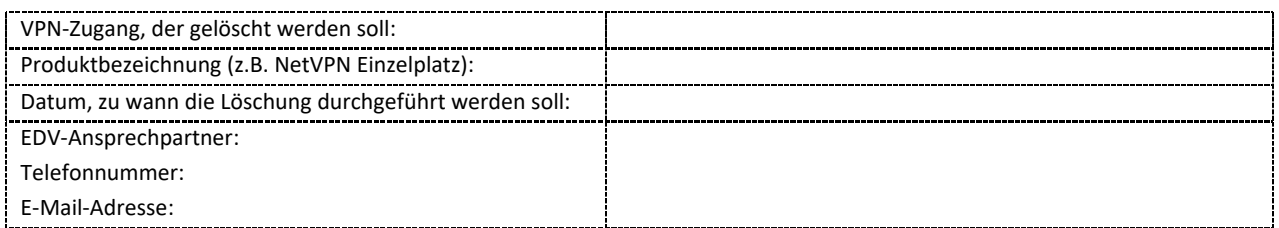

**Die Kündigungsfrist für einen VPN-Zugang beträgt 4 Wochen zum Monatsende.**

**Die Löschung eines VPN-Zugangs ist kostenlos!**

**Info: Wenn eine personenbezogene E-Mail-Adresse vorliegt, muss diese extra gekündigt werden.**

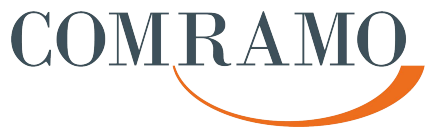